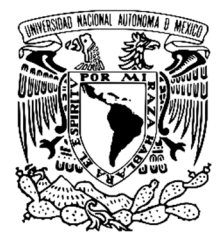

**UNIVERSIDAD NACIONAL AUTÓNOMA DE MÉXICO** 

FACULTAD DE ESTUDIOS SUPERIORES IZTACALA

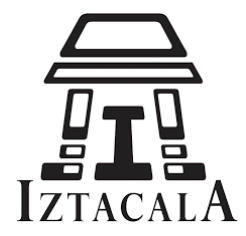

# **ELABORACIÓN DE MODELOS TRIDIMENSIONALES DE GENERALIDADES MORFOLOGICAS EXTERNAS DE HEXAPODOS**

**TESIS** 

Que para obtener el título de

# **BIÓLOGA**

PRESENTA

**Janet Medina Alaez** 

**Tutor** 

Biol. José Ángel Lara Vázquez

Laboratorio de Zoología, FES Iztacala

Los Reyes Iztacala, Estado de México, 2022

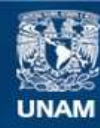

Universidad Nacional Autónoma de México

**UNAM – Dirección General de Bibliotecas Tesis Digitales Restricciones de uso**

#### **DERECHOS RESERVADOS © PROHIBIDA SU REPRODUCCIÓN TOTAL O PARCIAL**

Todo el material contenido en esta tesis esta protegido por la Ley Federal del Derecho de Autor (LFDA) de los Estados Unidos Mexicanos (México).

**Biblioteca Central** 

Dirección General de Bibliotecas de la UNAM

El uso de imágenes, fragmentos de videos, y demás material que sea objeto de protección de los derechos de autor, será exclusivamente para fines educativos e informativos y deberá citar la fuente donde la obtuvo mencionando el autor o autores. Cualquier uso distinto como el lucro, reproducción, edición o modificación, será perseguido y sancionado por el respectivo titular de los Derechos de Autor.

## **Dedicatoria**

A quienes luchan cada día batallas que nadie ve, a quienes siempre se sienten solos en un constante viaje a ninguna parte, a quienes el mundo se empeña en destruir, pero solo ha logrado romperlos:

"Los locos sólo somos otro cosmos, con otros otoños, con otro sol. No somos lo morboso; sólo somos lo otro, lo no ortodoxo. Otro horóscopo nos tocó, otro polvo nos formó los ojos, como formó los olmos o los osos o los chopos o los hongos. Todos somos colonos, sólo colonos. Nosotros somos los locos, otros son loros, otros, topos o zoólogos o, como vosotros, ontólogos. Yo no los compongo con shocks, no los troncho, no los rompo, no los normo..."

-Oscar de la Borbolla

A mi familia, por no soltarme.

## **Agradecimientos**

A la Facultad de Estudios Superiores Iztacala, por ser el lugar donde tuve la oportunidad de descubrirme a mí misma como bióloga y a todos los profesores y profesoras que a lo largo de la carrera contribuyeron a mi formación.

Al profesor José Ángel Lara Vázquez, por ser visionario e iniciar el proyecto de modelaje 3D en la FES Iztacala, por orientarme en la realización de este trabajo, y por compartir su conocimiento con tanta paciencia y dedicación.

A Dios, por la vida y el propósito que en ella me dio.

A mi mamá, por siempre querer lo mejor para mí, por tantos años de amor y cuidado, por tratar de entenderme y apoyarme en todos mis proyectos y acompañarme en los momentos malos.

A mi papá, por su cariño, por alentarme a seguir y buscar caminos, por tratar de estar cerca.

A mi hermano, por ser un gran amigo, por escucharme y aconsejarme y por ser un ejemplo de diciplina y determinación.

A la familia Flores, por acogernos y volverse nuestra familia.

A las feministas, por la contención y el apoyo, por los instantes de utopía, porque ya no estamos solas.

A mis amigues, por la ternura, por darle alegría a esta vida.

## **ÍNDICE**

## **Contents**

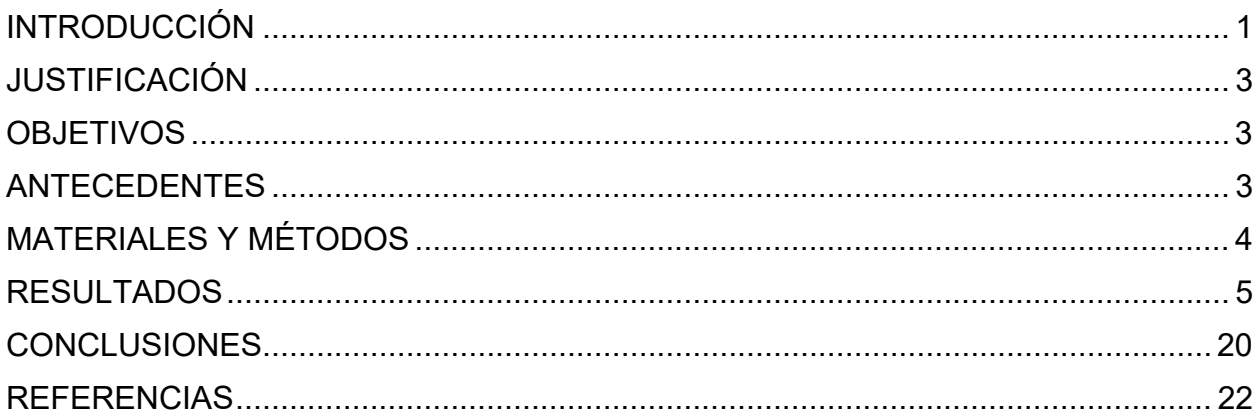

## INTRODUCCIÓN

Desde el inicio del milenio, la humanidad se encuentra en un punto de transición tecnológica cada vez más evidente (Pérez, 2002). La tecnología se instaura acentuadamente en la cotidianidad de las personas y esto lleva a un cambio en toda clase de paradigmas que hacen de esta una "sociedad de información y conocimiento" (Goldin y Katz, 2003). En este contexto, las instituciones educativas tienen un papel fundamental como gestoras de conocimiento (Carneiro 2004). En muchos países del mundo, se han ido desarrollando estrategias para adaptar los contenidos impartidos en las universidades a los medios digitales.

Uno de los temas de mayor preocupación de los sistemas educacionales es la integración curricular de las TICs (Tecnologías de Información y Comunicación). Una vez que se posee la tecnología y los profesores aprenden a usarla, el tema que surge es cómo integrarla al currículo (Sánchez, 2009).

Los modelos tridimensionales representan una amplia posibilidad de adaptar los contenidos curriculares a medios más avanzados tecnológicamente. Una aplicación de gran importancia de la generación de modelos tridimensionales es la construcción de entornos de realidad virtual y realidad aumentada (Basogain, et. Al., 2007). La diferencia fundamental entre ambas reside en que la realidad aumentada implica la visión de un entorno físico del mundo real, a través de un dispositivo tecnológico que añade información a lo que se está viendo, ampliando la percepción de los objetos, mientras que la realidad virtual requiere un aislamiento del entorno físico para presenciar y experimentar sensorialmente un entorno virtual. La experiencia de realidad virtual puede ser inmersiva, es decir, el usuario se sumerge sensorialmente en el entorno virtual, o no inmersiva, si es que se utilizan controles.

 Al generar herramientas didácticas de realidad aumentada, los estudiantes pueden interactuar con objetos virtuales en un entorno real aumentado y desarrollan el aprendizaje experimentando (Malloy, 2010). En el área de la biología, esto facilita el aprendizaje de temas que tradicionalmente sólo pueden ser entendidos con organismos físicos. Como ejemplo de las potencialidades que tiene el uso de modelos tridimensionales en este sentido, está la realización de disecciones virtuales. Además, la digitalización 3D permite preservar información en un formato realista y objetivo utilizando métodos que no son invasivos o destructivos (Díaz, et al., 2015).

Los modelos tridimensionales tienen una gran cantidad de aplicaciones dentro del campo de las ciencias biológicas. En el área de la docencia se ha demostrado que facilitan la comprensión de estructuras moleculares y geológicas (Riquelme, 2016), así como de la anatomía de los organismos (Sánchiz, 2014). También representan un gran avance en la elaboración de catálogos y claves taxonómicas. Así mismo, su importancia trasciende incluso el ámbito académico, ya que al ser elementos digitales de fácil manejo y difusión, pueden ser de gran utilidad para propósitos de divulgación científica que podrían facilitar la educación ambiental de la población en general. Es por lo anterior que se hace indispensable generar la mayor cantidad posible de modelos de organismos de importancia económica, ecológica y educativa, así como adquirir el conocimiento sobre el manejo adecuado de las herramientas para estos propósitos.

Los formatos de presentación de los modelos 3D son variados. El lenguaje de modelado de realidad virtual o VRML, por sus siglas en inglés, es un formato de archivo normalizado presentar objetos tridimensionales, particularmente en páginas web.

Así mismo la portabilidad de los modelos 3D facilita su divulgación. Esto es de especial importancia para los modelos con fines educativos, por lo que algunos de los modelos realizados en este proyecto, se utilizarán para la generación de códigos QR para su utilización por los alumnos y público en general en realidad aumentada, gracias a la fácil distribución del formato PDF. Esto representa una herramienta de apoyo a la docencia y educación, pues los modelos pueden ser exportados a formatos que permitan disecciones virtuales o de realidad aumentada.

#### *Revisión del phylum hexápoda*

Los hexápodos constituyen el 80% de los animales conocidos, con un estimado de entre 5 y 10 millones de especies, de las cuales solo 1'004.898 han sido descritas formalmente (Adler y Foottit, 2009), y 47,853 (5.23%) se encuentran en México (CONABIO, 2018).

Este grupo se ha logrado adaptar a casi todos los tipos de ecosistema, donde ocupan distintos nichos, convirtiéndose en eslabones fundamentales de diferentes redes tróficas.

De igual forma, tienen una amplia incidencia en la vida del ser humano, cobrando importancia en ámbitos como la alimentación, la agricultura y la medicina (tanto como agentes patógenos, como por sus propiedades medicinales). Además de desempeñar un papel simbólico en las religiones y mitología de culturas antiguas y actuales. Esto se puede constatar por las tradiciones orales, así como obras literarias y pictóricas

El estudio de la morfología externa de los insectos es fundamental para su identificación y clasificación, tareas que se vuelven extenuantes debido a su basta diversidad, y a la complejidad de los ciclos de vida de ciertas especies, que ocupan diferentes nichos según la etapa de desarrollo en que se encuentren, así como el acelerado ritmo de extinción al que están sometidas la mayoría de las especies del planeta debido a la actividad humana. Para facilitar el trabajo de clasificación y cuantificación de hexápodos, se recurre a la clasificación por morfoespecies, que proporciona herramientas para la obtención de medidas rápidas de diversidad (Oliver y Beattie, 1995). Así mismo, la morfología externa de un organismo proporciona información evolutiva, así como sobre su hábitat y hábitos alimenticios y reproductivos (La Porta et al., 2016).

#### *Diagnosis del subphylum Hexapoda.*

Los hexápodos, como el resto de los artrópodos, son invertebrados con apéndices articulados y presentan simetría bilateral. Tienen un exoesqueleto de quitina que recubre todo su cuerpo, el cual está dividido en tres tagmas: cabeza, tórax y abdomen. La cabeza porta un par de antenas, ojos compuestos y un aparato bucal modificado según el tipo de alimentación. El tórax lleva tres pares de apéndices y la mayoría presenta uno o dos pares de alas, aunque también hay Hexápodos sin alas (apterigotos). El abdomen

presenta las aperturas genitales en la parte posterior. Presentan respiración traqueal y su excreción es a través de túbulos de malpigio. (Brusca y Brusca, 2007).

## JUSTIFICACIÓN

Los estudiantes de licenciatura en Biología de la FES Iztacala contribuyen en cierta medida con los procesos de investigación y medición de la diversidad de artrópodos con la labor de colecta e identificación taxonómica que realizan como parte de las asignaturas Zoología II y Laboratorio de Investigación científica IV (plan de estudios 2016). Generalmente, la enseñanza de la morfología de los organismos se da en primera instancia con esquemas bidimensionales que pueden llegar a resultar confusos para los estudiantes que no están familiarizados con las estructuras representadas. Con la elaboración de modelos tridimensionales que representen las generalidades morfológicas del grupo hexápoda y sus modificaciones más comunes, se espera que los alumnos reciban una imagen más digerible que les permita comprender e identificar rápidamente la morfología de los organismos en el campo y el laboratorio.

Así mismo, utilizar los modelos para la elaboración de páginas web interactivas, y su manipulación en formato PDF, representa una herramienta de utilidad para la enseñanza de la biología de los hexápodos.

## **OBJETIVOS**

### Objetivo general

Elaborar una biblioteca virtual, de modelos tridimensionales de las generalidades morfológicas del subphylum hexapoda y sus modificaciones más comunes en cada orden.

### Objetivos particulares

-Realizar una revisión bibliográfica del subphylum Hexapoda que permita identificar las generalidades morfológicas externas y algunas modificaciones distintivas de cada orden.

- Llevar a cabo los modelos tridimensionales de los principales tipos de antenas, apéndices y aparatos bucales, así como representaciones de algunas modificaciones en tórax, cabeza y abdomen presentes en los órdenes más conocidos.

-Categorizar los modelos en carpetas que faciliten su uso y acceso.

-Diseñar una página web que contenga todos los modelos y la información pertinente para su compresión.

-Generar códigos QR para la visualización y manipulación de algunos modelos.

## ANTECEDENTES

En 2002, Caracuel y colaboradores realizaron modelos para la representación de equinodermos fósiles, utilizándolos para realizar análisis morfométricos

En 2010, Zamora y Rahman, realizaron modelos tridimensionales en representación de la probable anatomía de ciertos equinodermos fósiles y la reconstrucción de filogenias.

En 2014, Sánchiz-Lopez comprobó una mayor eficacia de los modelos tridimensionales para el aprendizaje de estructuras anatómicas de zoología.

En 2016, Riquelme y colaboradores, demostraron que los modelos tridimensionales facilitan la comprensión de estructuras moleculares y geológicas.

En 2017, Valenzuela-Fernández y colaboradores ejecutaron la creación de imágenes infográficas mediante animación 3D para la enseñanza de los mecanismos de infección temprana por virus VIH-1 y Dengue.

En 2019, Jofré y colaboradoes, presentaron una plataforma para repositorios digitales 3D de colecciones biológicas

En 2020, Izquierdo y colaboradores, demostraron la importancia de la utilización de modelos tridimensionales para la comprensión de estructuras anatómicas por los estudiantes de ciencias médicas.

En 2020, la empresa Google lanzó un banco de modelos tridimensionales de animales, para su visualización en realidad aumentada por el público en general.

En 2020, Januszewski y Viren, realizaron una reconstrucción tridimensional interactiva del conectoma del hemicerebro de Drosophila sp.

## MATERIALES Y MÉTODOS

Se realizó una investigación documental sobre el subfilo hexápoda, para obtener una mejor comprensión de las estructuras morfológicas tales como patas, antenas, aparatos bucales, cabeza, tórax y abdomen y las diferencias en cuanto a su morfología y función, así como cuales son los órdenes de organismos que los presentan. Todo esto utilizando bibliografía especializada como Brusca y Brusca (2007) & Ortiz (2008).

Para la realización de los modelos se utilizaron como referencia esquemas de ilustración científica, así como fotografías y organismos en fresco y preservados que fueron fotografiados y posteriormente tratados en Photoshop CS2. Las imágenes obtenidas se emplearon para realizar los estudios virtuales y generación de texturas. Los estudios virtuales fueron usados como referencia para modelar las estructuras del organismo en el programa 3D Studio Max 12, a partir de formas primitivas básicas.

Los modelos fueron ajustados a una escala 1:1 con los organismos de referencia. Los modelos elaborados se exportaron al lenguaje vrml para su visualización y fueron ordenados en carpetas a modo de biblioteca virtual.

Posteriormente, fueron integrados en una página web, que se elaboró con el programa Antenna versión. 2.7, para que en un futuro pueda ser publicada y consultada libremente.

La inserción de los modelos en la página web se llevó a cabo con el visor vrml Cortona versión 5.1. Debido a que esta versión sólo es compatible con Internet Explorer, es necesario que la página web sea abierta desde este navegador y haciendo clic en la opción de "habilitar contenido bloqueado" (ver apéndice 2).

Finalmente, utilizando la aplicación para Android QR & barcode, se generaron códigos QR para la visualización de algunos modelos en formato PDF en el programa 3D PDF Reader o EMB. Los códigos QR correspondientes se encuentran en el apéndice 1 del presente trabajo*.yy* 

## RESULTADOS

Se generó un total de 36 modelos tridimensionales, de los cuales 7 corresponden a tipos de patas, 15 de antenas, 6 de aparatos bucales, 3 de cabeza, 2 de abdomen, y 3 de tórax, representando las principales variaciones morfológicas de los hexápodos.

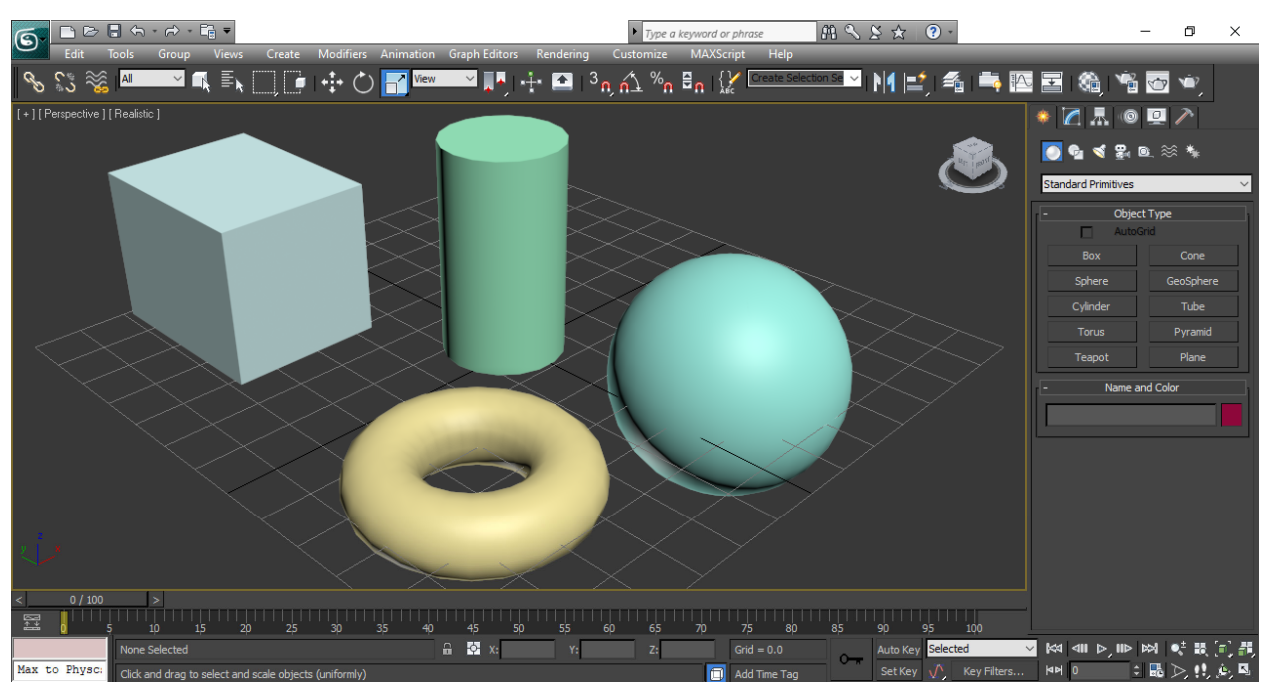

El modelado de los organismos inició a partir de figuras primitivas (figura 1).

*Figura 1. Figuras primitivas: cubo, cilindro, toroide y esfera.*

## Cabeza

Llamada también cápsula cefálica o cápsula craneal, de forma globosa, abarca la región anterior del cuerpo. Está formada por escleritos delimitados por suturas que le dan rigidez y protección a los órganos, y contiene los ojos (que pueden ser simples o compuestos), antenas y las piezas bucales. Teniendo en cuenta la orientación de las piezas bucales con respecto al eje longitudinal del cuerpo, a la cabeza se le denomina: hypognatha, prognatha u opistognatha (Ortiz, 2008).

-Hypognatha: Del griego, Hypo = debajo y gnathos = mandibula. Se le denomina así, cuando el eje longitudinal de esta es perpendicular al eje longitudinal del cuerpo; estando en esta forma las piezas bucales orientadas hacia abajo.

-Prognatha: Pro = hacia adelante, es la cabeza cuyo eje longitudinal forma ángulo obtuso en relación con el eje longitudinal del cuerpo; las piezas bucales por lo tanto están dirigidos hacia adelante.

-Opistognatha: Opisto = opuesto. Se llama así cuando su eje longitudinal, forma un ángulo agudo en relación al eje longitudinal del cuerpo; de tal forma que las piezas bucales quedan ubicadas ventralmente y dirigidas hacia atrás.

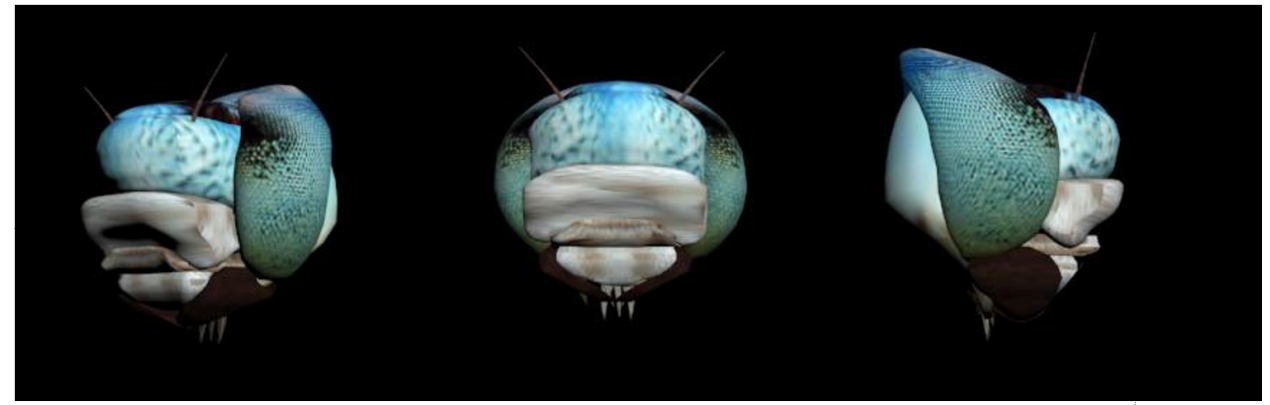

*Figura 2. Diferentes perspectivas de la cabeza hipognata de un odonato.*

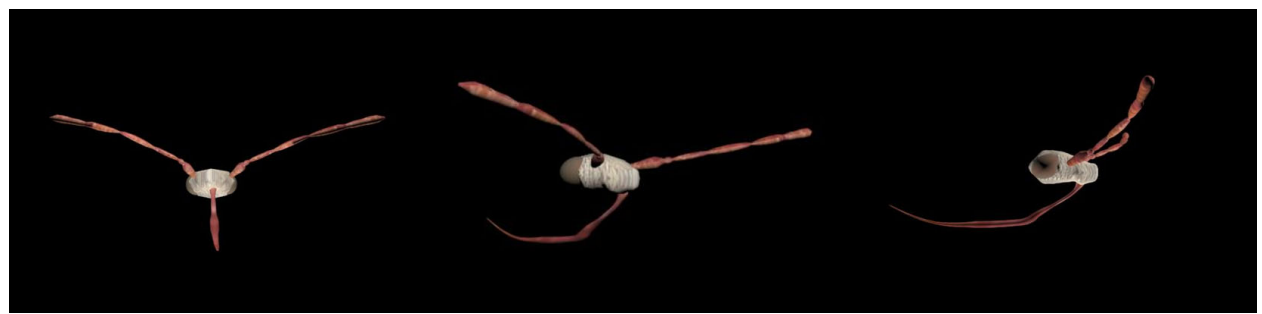

*Figura3. Diferentes perspectivas de la cabeza opistognata de un hemíptero de la especie Arilus cristatus.*

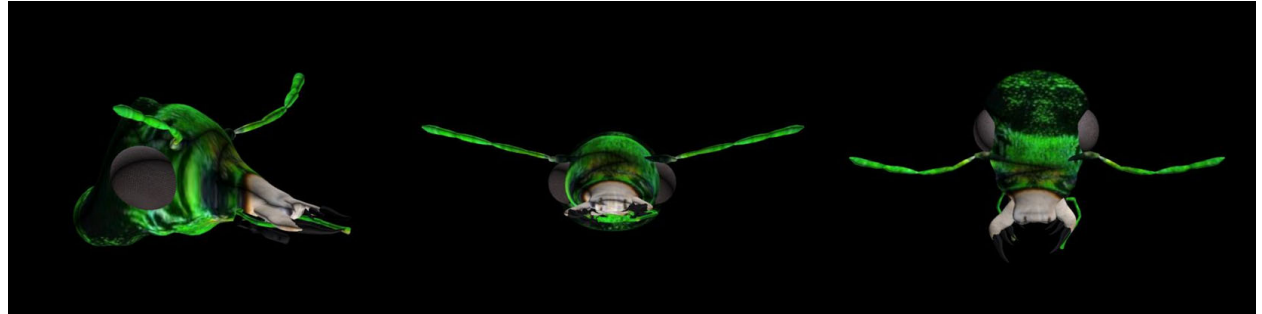

*Figura 4. Diferentes perspectivas de la cabeza prognata de un coleóptero del género Cicindela.*

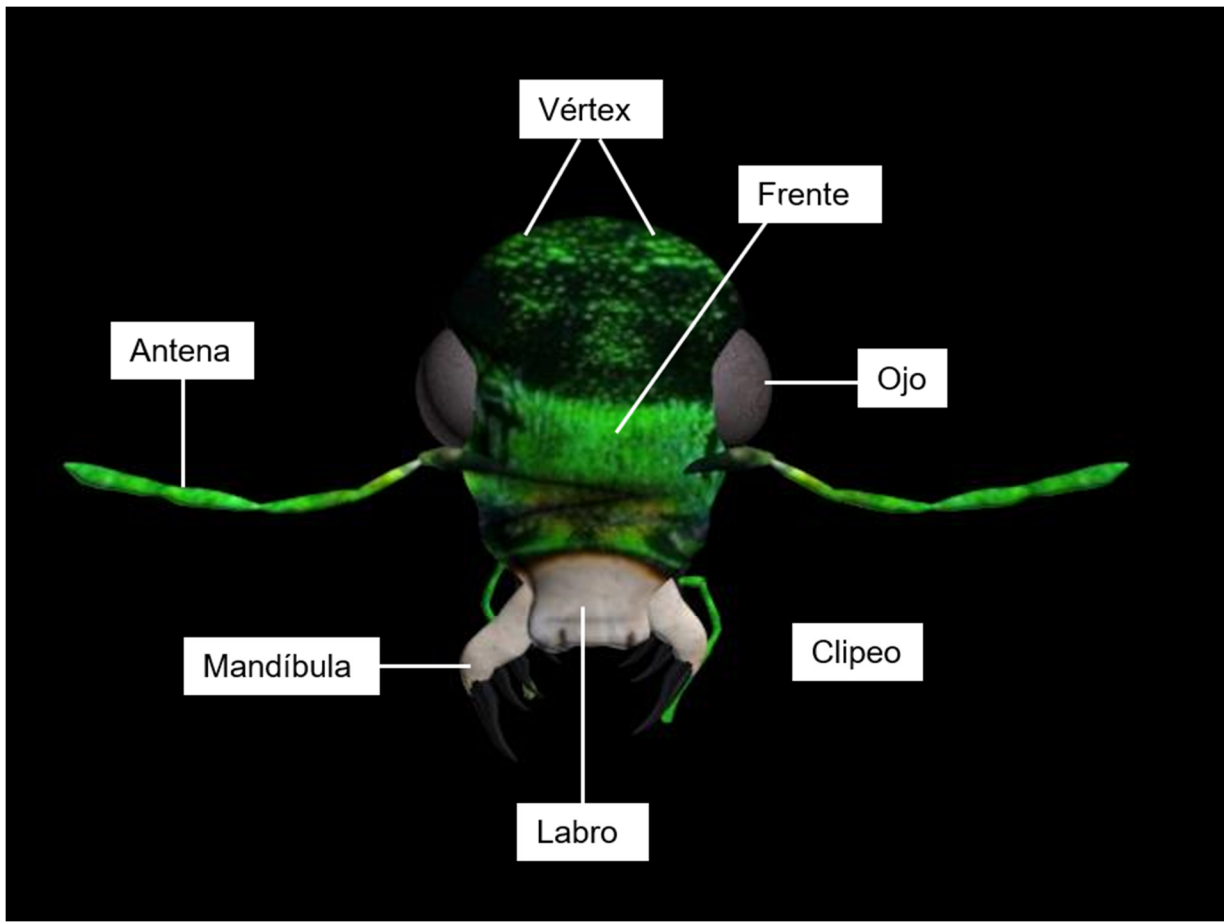

*Figura 5. Esquema tridimensional de la cabeza de un organismo prognato, vista apical.*

### Antenas

Se articulan a la cabeza por medio de escleritos, y están formadas por tres segmentos principales (figura 7): el escapo (segmento basal), pedicelo y el flagelo, subdividido en anillos o artejos. El escapo y el pedicelo constituyen el protopodio y el flagelo el telopodio (Brusca y Brusca, 2005).

Las antenas son órganos sensoriales, sus funciones más comunes son la olfativa y de tacto, aunque en algunos casos puede ser auditiva. Pueden o no presentar vellosidades que actúan como receptores del tacto, olor, temperatura, humedad o sonido. Las variaciones en su estructura están relacionadas con las características de cada especie (Ortiz, 2008).

Se generaron 15 modelos de antenas correspondientes a las principales variaciones morfológicas que presentan los hexápodos (figura 1): aristada, aserrada, bipectinada, capitada, filiforme, flabelada, geniculada, lamelada, mazuda, moniliforme, monopectinada, plumosa y setiforme.

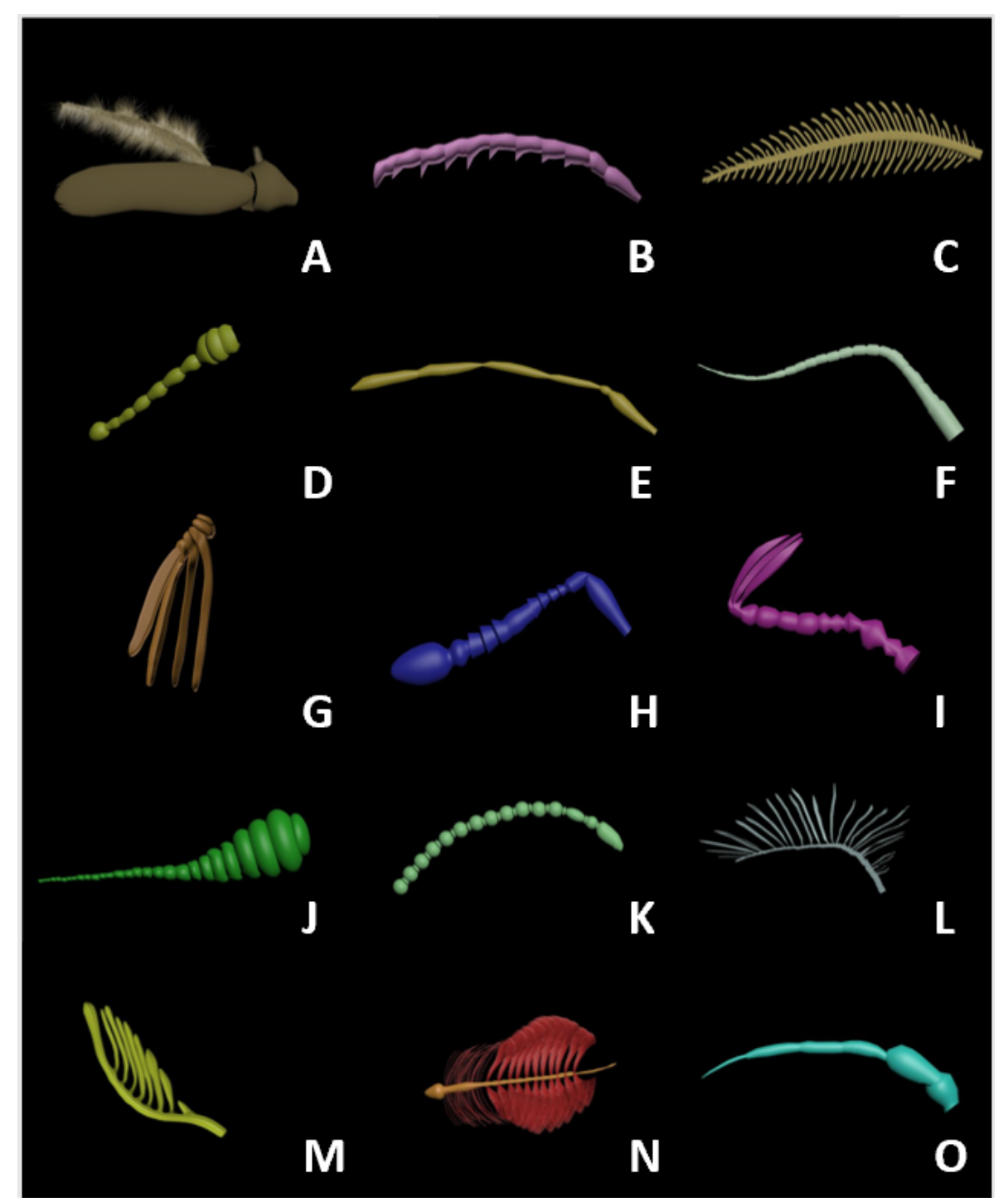

*Figura 6. Modelos tridimensionales de principales tipos de antenas presentes en hexápodos: aristada (*A*), aserrada (*B*), bipectinada (*C*), capitada (*D*), filiforme (*E y F*), flabelada (*G*), geniculada (*H*), lamelada (*I*), mazuda (*J*), moniliforme (*K*), monopectinada (*L y M*), plumosa (*N*) y setiforme (*O*).*

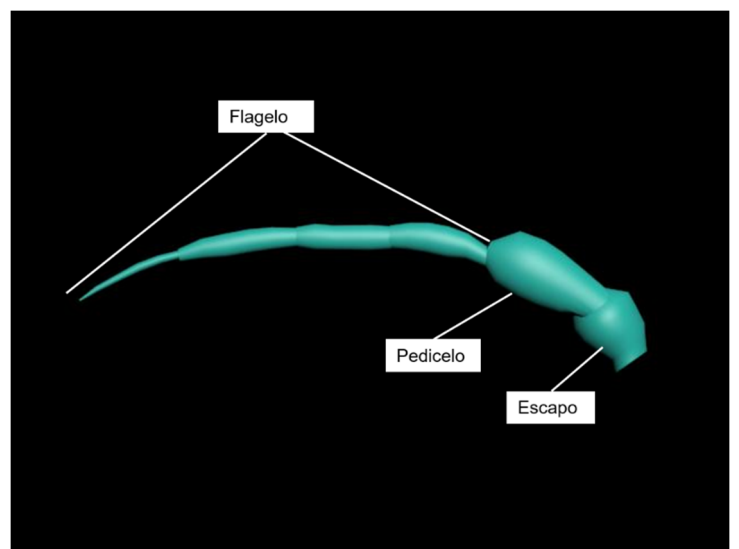

*Figura 7. Esquema tridimensional de antena setiforme*

#### Aparatos bucales

Se ubican en una cavidad que se conoce como Peristoma o cavidad preoral (espacio limitado por las piezas bucales). Las piezas bucales son: Un labro, dos mandíbulas, dos maxilas, un labium y una hipofaringe. Éstas tienen diferente forma y función de acuerdo al tipo de alimentación que presentan los organismos.

Se elaboraron 6 modelos (figura 2) de distintos aparatos bucales presentes en hexápodos: cortador-succionador, esponjoso, masticador, masticador-lamedor, picador y de sifón. Las modificaciones en las piezas bucales (maxila, mandíbula, labro y labio) de los hexápodos diafnestán directamente relacionadas con los hábitos alimenticios que presentan (Brusca y Brusca, 2005).

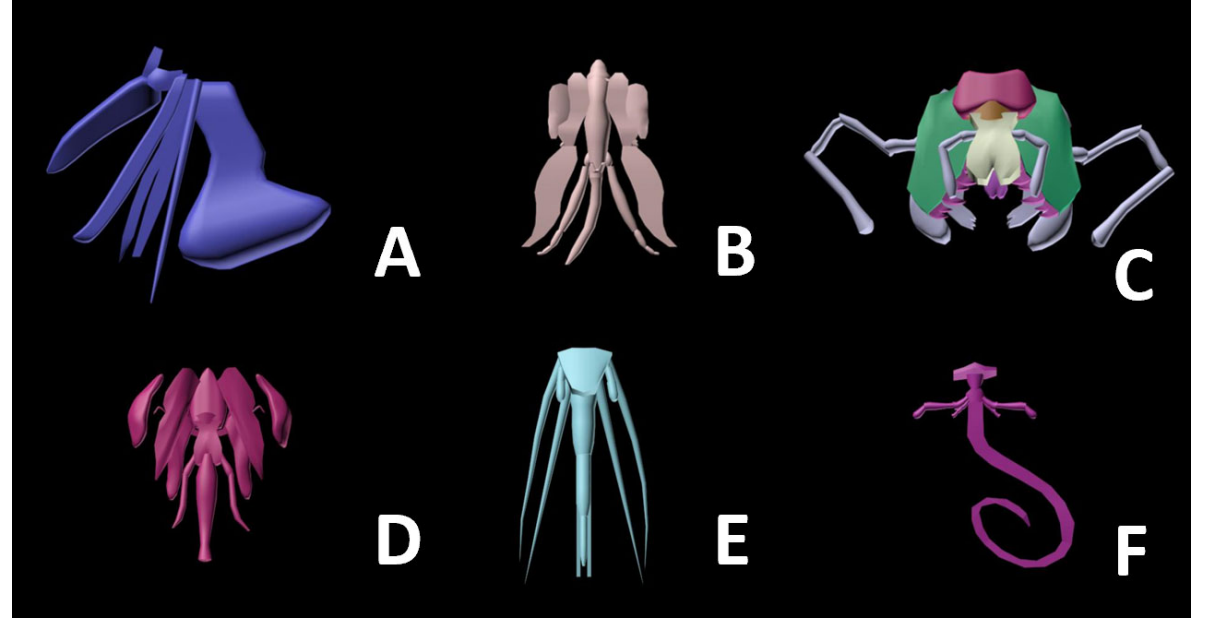

*Figura 8. Modelos tridimensionales de aparatos bucales presentes en hexápodos: cortador-succionador (*A*), esponjoso (*B*), masticador (*C*), masticador-lamedor (*D*), picador (*E*) y de sifón (*F*).*

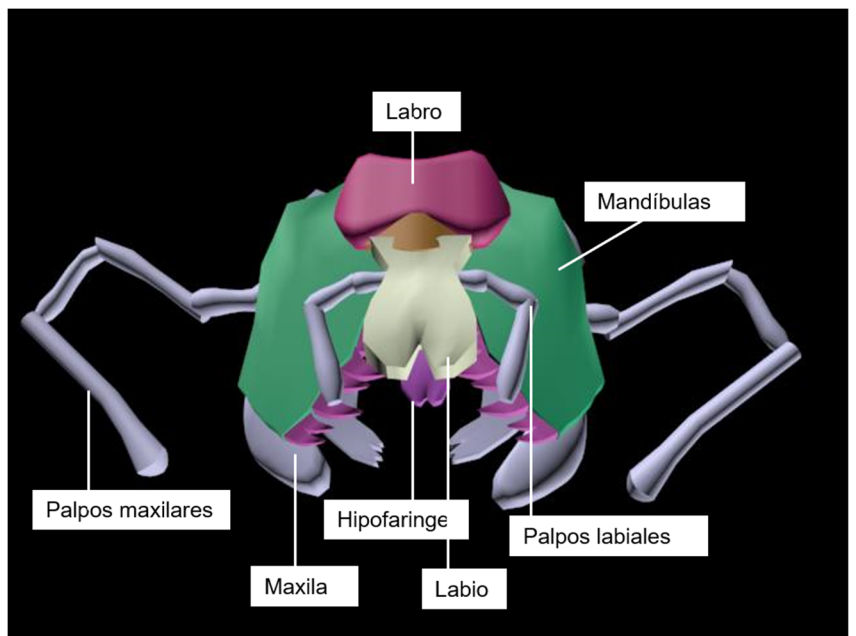

*Figura 9. Esquema tridimensional de aparato bucal cortador. Vista frontal.*

## Tórax

Es la segunda región del cuerpo de los insectos. Normalmente esta formados por tres segmentos: el *protorax, mesotorax y el metatorax*. Se comunica por la cabeza por medio del agujero occipital o magno foramen y se une a la cabeza por medio de la cerviz o cuello. En el tórax, la región dorsal de cada segmento o tergo, se denomina mayormente *noto* o *notum* y las regiones laterales, donde se articulan las patas: *pleuras* (Brusca y Brusca, 2005). En el tórax se encuentran los apéndices locomotores, que se presentan en número de seis, dos en cada segmento torácico.

En el caso de los hexápodos apterigotas (sin alas), los tres segmentos torácicos son similares en su estructura general; en los hexápodos pterigotos (alados), el meso y metatórax están íntimamente unidos, formando una sola estructura, que se conoce como *pterotorax.*

Se elaboraron dos modelos tridimensionales representando el tórax de un hexápodo apterigota y uno pterigoto (figuras 10 y 11).

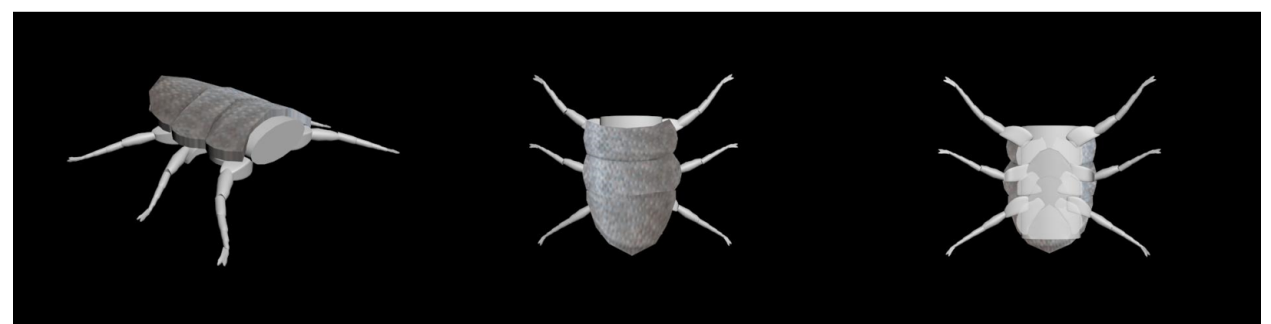

*Figura 10. Modelo tridimensional del tórax de un organismo apterygota del orden Zigentomo, en vista lateral, dorsal y ventral.* 

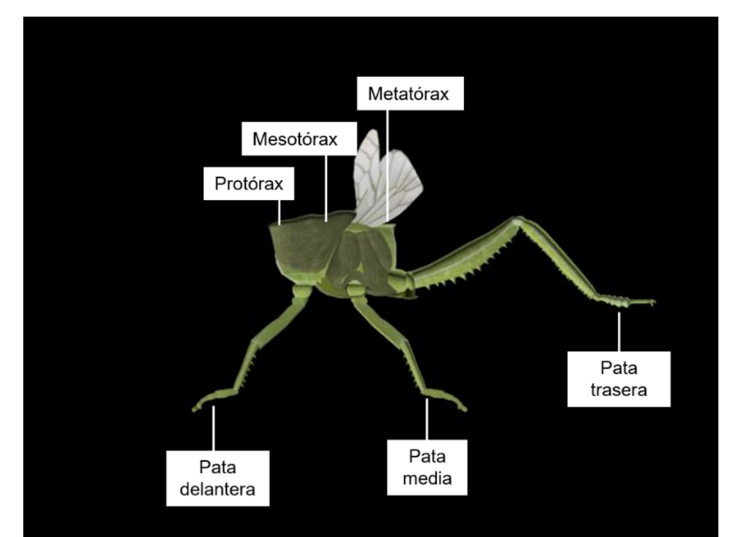

*Figura 11. Esquema tridimensional del tórax de un organismo pterygoto. Vista lateral.*

### Apéndices locomotores.

Los hexápodos presentan 3 pares de patas o apéndices locomotores, ubicados cada uno en un segmento toráxico. Cada pata presenta cuatro segmentos: coxa, trocánter, fémur, tibia y tarso (figura 13), cuya forma y tamaño son distintas según el tipo de locomoción que lleve a cabo el organismo (Brusca y Brusca, 2005). En la figura 3 es posible observar 9 modelos tridimensionales que representan las principales variaciones morfológicas de las patas de los hexápodos según su función locomotora: caminadora, cavadora, colectora, sujetadora, nadadora, depredadora y saltadora.

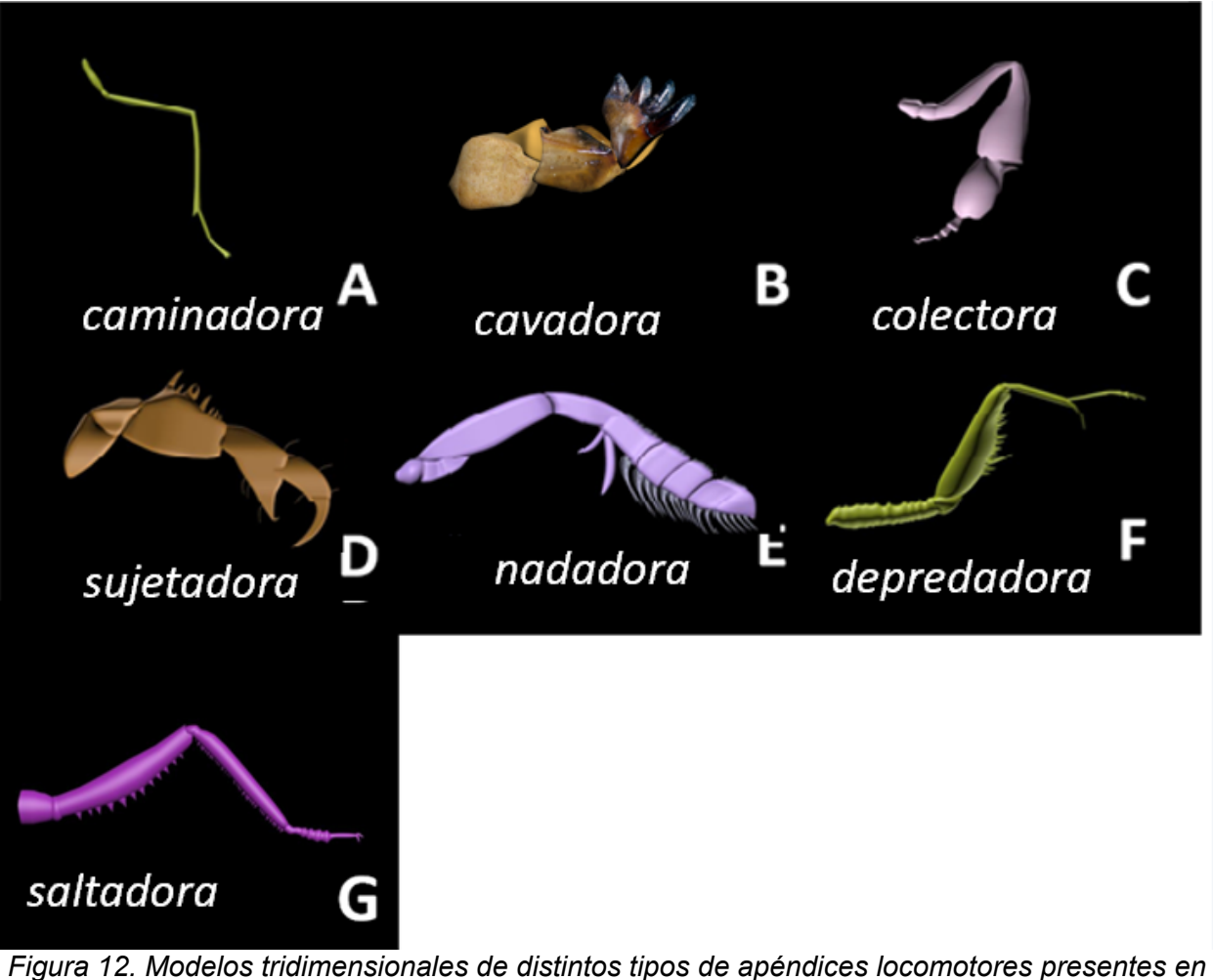

*hexápodos: caminadora (*A*), cavadora (*B*), colectora (*C*), sujetadora (*D*), nadadora (*E*), depredadora (*F*) y saltadora (*G*)*.

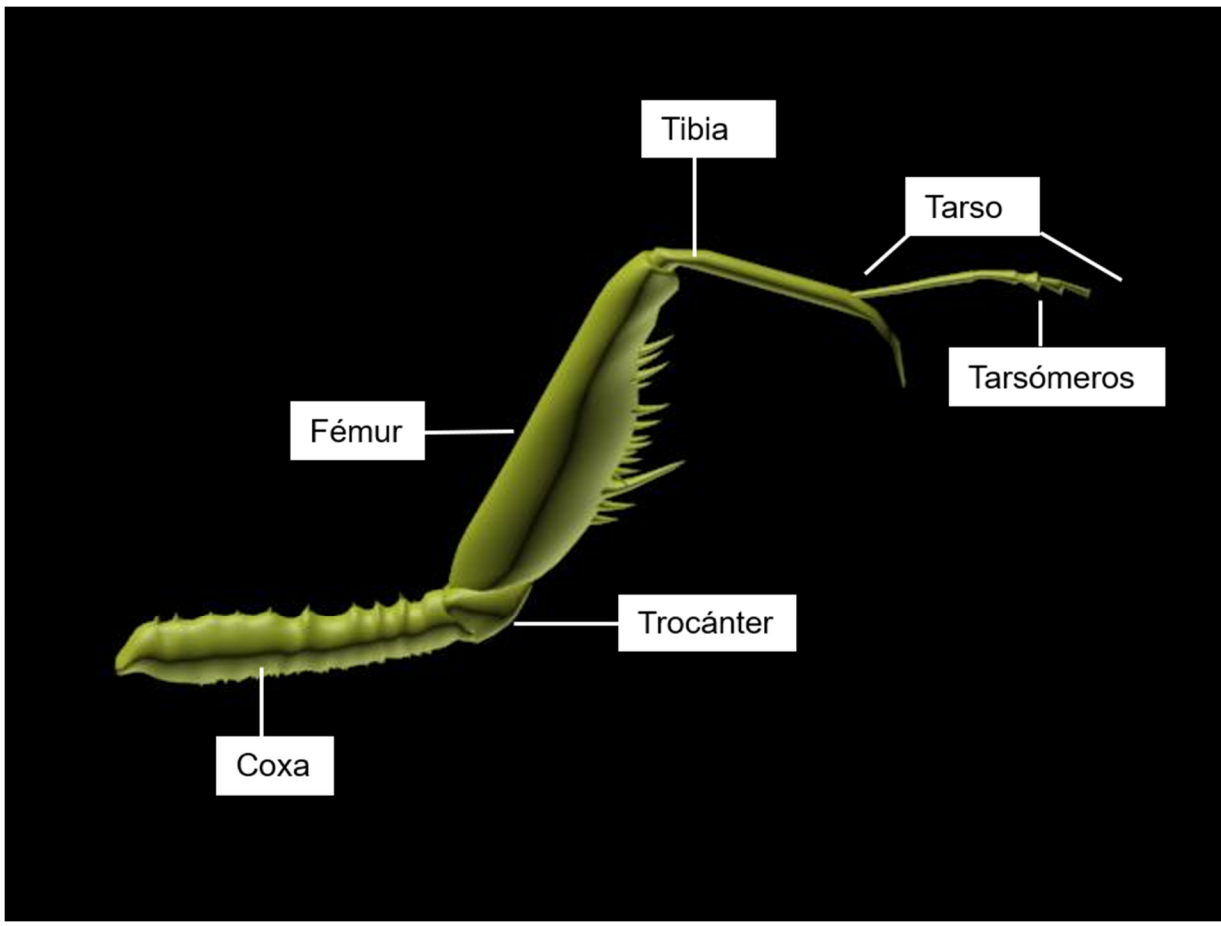

*Figura 13. Esquema tridimensional de apéndice predador. Vista lateral.* 

### Abdomen

Es el tercer tagma, compuesto por 10 u 11 segmentos en la gran mayoría de hexápodos. En el orden Protura, está compuesto de 12, llamándosele a este doceavo segmento *Telsum* o *Telson*. Algunos otros, presentan su abdomen con menos segmentos, tales como los del orden Collembola que solo presentan seis: los miembros de la familia Chrysididae del orden Hymenoptera, presentan 3 o 4 segmentos abdominales (Brusca y Brusca, 2015).

Los hexápodos presentan dos tipos de abdomen: sésil (se une al tórax a través de una articulación amplia o ancha, es decir no muestra ninguna constricción. Es un abdomen poco móvil), móvil (cuando se une al tórax por medio de una corta pero pronunciada constricción, poseen gran movimiento), el abdomen móvil puede ser pedunculado (se une al tórax a través de una porción delgada y alargada por modificación de sus segmentos, llamada Peciolo o Pedúnculo, luego del cual el abdomen se presenta más ancho llamándosele a esta parte Gáster, presenta gran movimiento) (Ortiz, 2008).

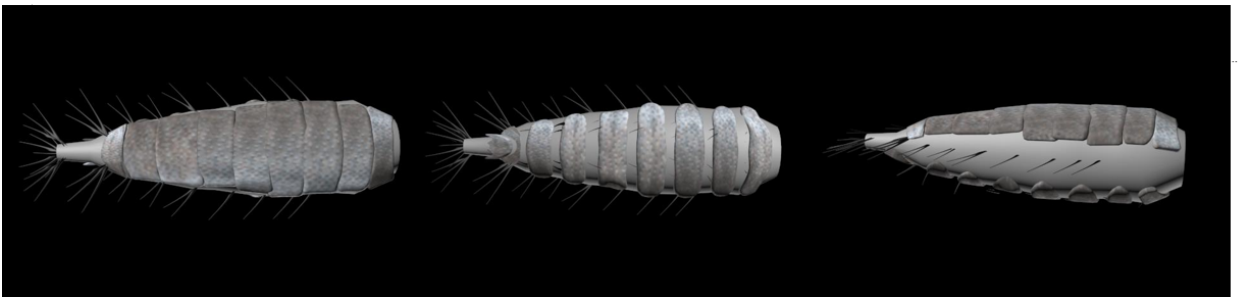

*Figura 14. Vistas dorsal, ventral y lateral de un abdomen sésil de un zigentomo.* 

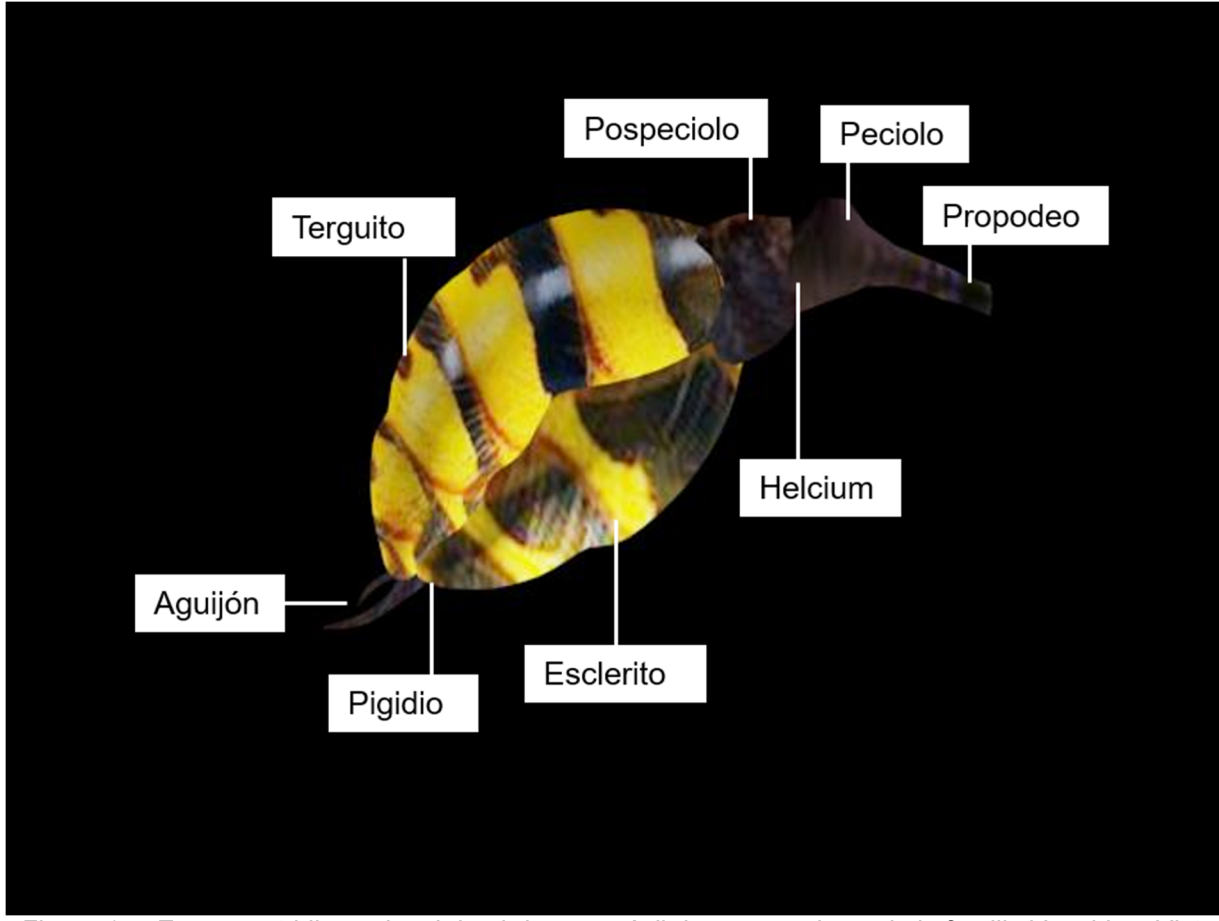

*Figura 15 . Esquema tridimensional de abdomen móvil de un organismo de la familia Vespidae. Vista lateral.* 

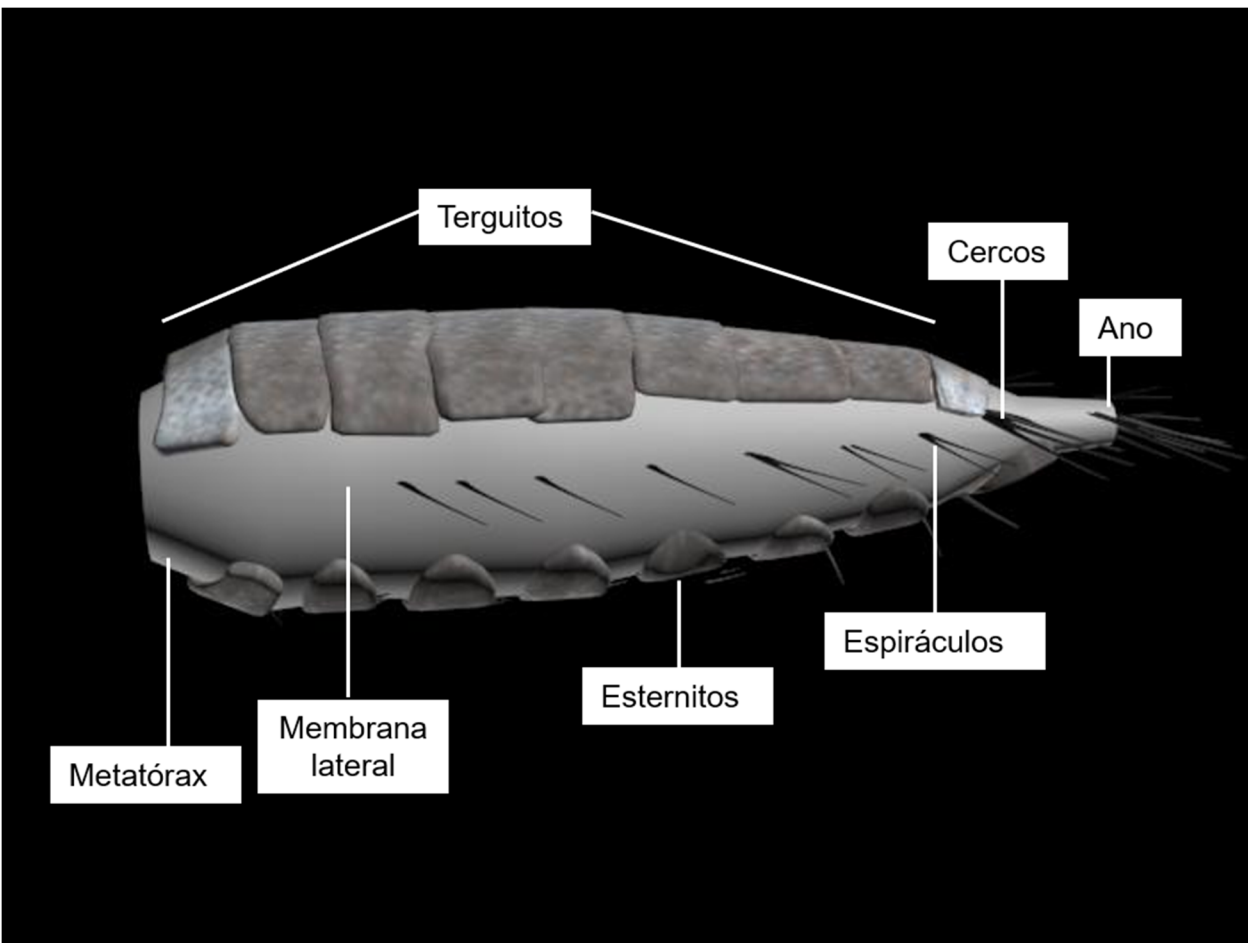

*Figura 16. Esquema tridimensional de abdomen sésil. Vista lateral.* 

### Página web.

Una vez realizados los modelos, se construyó una página web con el programa Antenna-Web Design Studio, en la cual se depositaron todos los datos e imágenes compilados para su manipulación y posterior utilización en actividades didácticas.

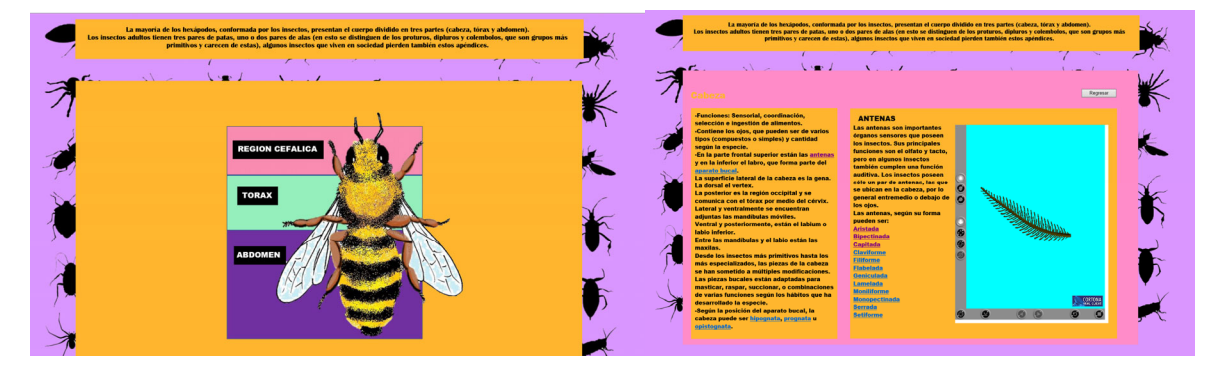

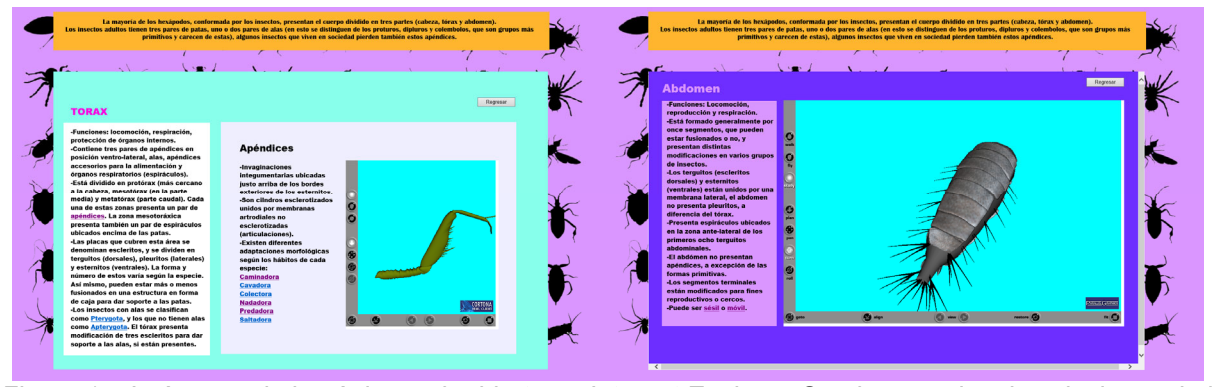

*Figura 17. Imágenes de la página web abierta en Internet Explorer. Se observan las descripciones de las diferentes estructuras y el visor vrml con los modelos 3D.* 

### **DISCUSIÓN**

Una de las situaciones que me llevó a tomar la decisión de realizar este trabajo con el grupo de los hexápodos fueron las dificultades que enfrenté durante la carrera con la comprensión de estructuras representadas en esquemas bidimensionales, así como su identificación al trabajar con los organismos en fresco, ya que muchas no se parecían a las dibujadas en los esquemas, o bien su ubicación y el ángulo desde el cual son vistas resultaba en dificultad para distinguirlas. Con el uso de estructuras tridimensionales y su posible manipulación por parte de los estudiantes en sus dispositivo electrónicos, se obtiene desde el inicio la incorporación de la idea volumétrica de las estructuras, misma que quedaba para el final con la enseñanza basada en modelos 2D (Izquierdo, et al., 2020) así como la obtención de una representación fiel de los objetos, que en el caso de los estudios de la anatomía de los organismos, y con la información complementaria necesaria, podría brindar una mayor comprensión respecto a la morfo-función de la estructura representada.

Actualmente, existen diversos proyectos que potencian las ventajas del estudio anatómico con modelos 3D, llevando a cabo disecciones virtuales. La Universidad Nacional de Educación a Distancia (UNED), en 2016 llevó a cabo un programa de disecciones virtuales, afirmando que "El soporte práctico virtual permite homogeneizar las prácticas a desarrollar por los estudiantes (independientemente de su localización geográfica), mejorar la coordinación entre Equipo Docente y tutores, así como aumentar la calidad de la formación práctica que reciben los estudiantes".

Existen además sitios web, con demos de acceso gratuito, para el aprendizaje de la anatomía interna de diferentes organismos, tales como:

 La disección de una rana (https://froggy.lbl.gov/virtual/), de un cerdo (https://www.carolina.com/preserved-pigs/vr-pig-dissection-hoggin-the-scalpelprocedure-1-year-software-license/399265.pr) y de otros organismos, disponibles en CDROM (http://www.biolabsoftware.com/l) y web (https://emindweb.com/products.php)

En el campo de la medicina también se ha implementado el uso de los modelos tridimensionales para disección virtual, tal es el caso del proyecto de la mesa de disección virtual, de la empresa Visible Korean, que utiliza un software libre para llevar a cabo la disección virtual de un cadáver masculino real, facilitando el acceso de

cualquier usuario sin costo alguno (Sun-Chung, 2015). Existen varios softwares de mesa de disección virtual que han sido utilizados por practicantes de medicina de múltiples universidades (Moreno-Loaiza, 2018), quienes expresan que ha sido de gran utilidad, no solo para el aprendizaje de la anatomía general, también para especializaciones y planificación de cirugías (Durpac, 2017).

Además de la incorporación de las nuevas tecnologías a los modelos educativos para una mayor comprensión de la información por parte de los estudiantes de ciencias biológicas y de la salud, existe la oportunidad de utilizar estas herramientas para generar un respaldo en las colecciones y acervos de importancia biológica, cultural y educativa. Tal es el caso del trabajo realizado por Jofré y colaboradores, en 2019, en el que se propone un software que funcione como plataforma para repositorios digitales de colecciones biológicas, con el fin de brindar organización a las colecciones existentes de la universidad de San Luis, Argentina, así como proteger la información que estas albergan del deterioro que genera el constante manejo.

La parte final de la discusión del presente trabajo se basa principalmente en mis impresiones durante las diferentes etapas de la realización del proyecto:

#### *Creación de modelos*

Durante la realización de los modelos, se llevó a cabo una búsqueda de texturas en diferentes sitios web dedicados al modelado y renderizado, dentro de los cuales pudimos observar diferentes modelos de organismos que se comercializaban con fines decorativos, sin embargo, tenían ciertas imprecisiones morfológicas que impedirían el correcto uso de estos modelos en espacios de enseñanza de biología.

Por lo anterior, es importante recalcar la importancia del conocimiento biológico (tanto taxonómico como anatómico) en la realización de modelos de organismos con fines educativos, así como la utilidad que tendría para diferentes proyectos, tanto de investigación como de divulgación científica, la formación equipos multidisciplinarios que incluyeran tanto biólogos, como diseñadores y arquitectos especializados en la utilización de programas de modelado, para lograr producir trabajos con altos niveles de detalle y realismo.

Cabe recalcar que, para conseguir resultados de alta calidad, también es necesario contar con equipo con alta capacidad de procesamiento. Unas las principales limitaciones que se experimentaron al realizar los modelos, fue la calidad del equipo utilizado, ya que la memoria y capacidad de procesamiento de las computadoras no permitió profundizar en el nivel de detalle de los modelos tridimensionales, por lo que hubo estructuras que se omitieron para mantener los modelos manejables, tal es el caso de las placas cefálicas, así como los surcos y suturas que se encuentran en ellos. Sin embargo, los modelos elaborados pueden servir de base para posteriormente detallar las estructuras pertinentes para los fines requeridos, puesto que la cantidad de información que necesita ser plasmada en los modelos depende del nivel educativo al que se quieran incorporar, o de si estos serán utilizados con fines de identificación o investigación especializada. Para llegar a un nivel de detalle alto, que pueda generar modelos idénticos al organismo y que al ampliarlos se puedan distinguir estructuras que no pueden ser vistas a simple vista, se necesitaría una computadora que cuente

con GPU (Unidad de procesamiento Gráfico, por sus siglas en inglés), memoria RAM de 16 GB o mayor, procesador de alto rendimiento (cuatro núcleos o más) , pantalla de alta resolución y memoria SSD o HDD (GetWox, 2021).

Otra cuestión a considerar es que mientras mayor sea la calidad de los modelos, mayor será el tamaño de los archivos, por lo que estructuras con alto nivel de detalle podrían presentar dificultades para su visualización y manejo por el público en general, ya que no todas las personas cuentan con computadoras con el suficiente rendimiento o conexiones estables a internet. Sin embargo, la visualización de modelos 3d de alta calidad con equipos calidad media no es una tarea imposible si se cuenta con los programas y herramientas adecuadas, como Adobe Flash player y un visor VRML. Además, las versiones más recientes de muchos sistemas operativos cuentan con sus propios visualizadores y también hay una gran cantidad de visualizadores online que permiten al usuario visualizar archivos 3D desde el navegador.

La forma de visualización y manipulación que tendrán los modelos debe ser contemplada desde la planeación del proyecto, ya que su conversión a diferentes extensiones puede generar cambios (desplazamiento de los vértices, reacomodo de luces y cambios en las texturas) en la apariencia del modelo que deben ser tomados en cuenta al momento de su construcción, así como ser exportados al programa de visualización antes de emitir el resultado final, con el fin de asegurar que este tenga las características deseadas.

#### *Creación de la página web.*

En la realización de la página web, el principal reto que se enfrentó fue la búsqueda de generar una experiencia de navegación intuitiva, esto quiere decir que los usuarios, independientemente de su edad, sexo, o contexto socio-cultural, podrán acceder a la información deseada de una manera fluida y sencilla, sin la necesidad de leer instrucciones. (Yejas, et al., 2016)

Para lograr lo anterior, fue de gran utilidad la metodología descrita por Valdevarrano en 2015, que consiste en lo siguiente:

- Definición de objetivos: El principal objetivo de la página web es dar a conocer las estructuras de los organismos a través de modelos tridimensionales de fácil manipulación, así como la información correcta respecto a su estructura morfofuncional y los grupos de hexápodos en los que se presentan

- Elección de estilo: se escogió una paleta de colores cálida para la página principal, y colores más vívidos y contrastantes para las secciones secundarias.

-Creación de mapa del sitio: se organizaron las páginas en orden alfabético y de acuerdo a la ubicación anatómica de las estructuras modeladas. Para facilitar la estructuración del sitio se generó un mapa de jerarquía con las secciones.

- Estructuración de información y contenidos: cada estructura lleva una breve descripción morfo-funcional general, así como sus respectivas variaciones en los diferentes grupos de hexápodos

-Organización de imágenes y gráficos: Con fines ilustrativos, se utilizaron imágenes renderizadas de los diferentes modelos, así como algunos esquemas. Para la visualización de los modelos fue necesario insertar un visor vrml, para cuyo correcto funcionamiento es necesario que el usuario tenga funcionando una versión reciente del programa adobe flash player en su navegador

Cabe mencionar que al exportar los modelos al formato vrml , se enfrentaron algunas dificultades, ya que algunas estructuras no se veían igual en el visor que en el programA 3ds max, debido a que algunos vértices se movían al ser exportado el modelo, lo cual hacía que la estructura se deformara o que la textura no se proyectara adecuadamente, así mismo la iluminación daba diferente sensación visual en ambos programas, por lo que fue necesario hacer ajustes los ajustes pertinentes, exportando el modelo las veces necesarias, tomando en cuenta que el resultado final sería visualizado en el visor vrml.

La transición a la sociedad información y conocimiento inicialmente mencionada, implica necesariamente una democratización de la información para fomentar una mayor conciencia de la colectividad hacia los entornos que habitan, es por esto que es importante generar contenidos didácticos de fácil acceso y en un lenguaje comprensible para la población en general, así como una explicación pertinente, y de ser posible, gráfica, que asegure la comprensión de nuevos términos.

Es por esto que para la elaboración de la página web se tomó la decisión de utilizar esquemas e ilustraciones de referencia, que facilitaran la comprensión, no solo para los estudiantes de la carrera de biología, sino también para otros sectores que pudieran posteriormente dar uso al material.

*Utilización de los modelos en realidad aumentada.* 

Según la Red Educativa Mundial (2018), existen 4 tipos de realidad aumentada:

-Nivel 0: Asociado a códigos QR. Estos nos permiten generar hiperenlaces a espacios web u otras informaciones tales como geoposición, nº de teléfono, contraseñas wifi, etc..

-Nivel 1: Este nivel está asociado a la realidad aumentada basada en marcadores. Estos marcadores son los patrones que a través de un software o app nos muestra la RA.

-Nivel 2: En este nivel se encuentra la realidad aumentada sin marcadores. En la que no es necesario un patrón prefijado.

-Nivel 3: Es la llamada realidad aumentada geolocalizada, en la que gracias a dispositivos móviles y su mejora en su hardware nos permite localizar nuestra posición en todo momento.

-Nivel 4: Asociado a los dispositivos Head Mounted Display (HMD) o los cascos de realidad aumentada, cuya evolución está dando lugar a la llamada realidad mixta.

En el presente trabajo se maneja el nivel 0 con la generación de códigos QR, que se realizó utilizando la aplicación para Android QR & barcode.

Se ha demostrado que la implementación de las tecnologías de realidad aumentada en las aulas de clase aumenta el interés del alumnado y mejora la experiencia educativa al interactuar con objetos en tercera dimensión en sus propios dispositivos móviles. Es por esto que los profesionales de la educación apoyan la introducción de estas nuevas herramientas a las estrategias didácticas (Montecé-Mosquera, et al., 2017).

### *Retos y Proyecciones*

La generación de modelos tridimensionales tiene un campo de oportunidad muy grande en el mundo de la educación formal e informal. Desde el desarrollo de juegos y actividades didácticas, hasta la implementación de aplicaciones de realidad aumentada que provean información acerca del mundo que nos rodea con solo tomar una foto.

 Así mismo, añadir modelos 3D a las bases de datos de colecciones biológicas puede significar un gran avance en la utilidad y conservación de estas, ya que se facilita el acceso a la información morfológica de los organismos, sin la necesidad de manipular directamente los ejemplares, previniendo así su deterioro. Además, al ser información digital, posibilita el acceso remoto a las colecciones para las personas a las que, por cualquier motivo, no es posible asistir de forma presencial a las instalaciones que las resguardan.

Con la utilización de distintos softwares, como el programa Augmented Class, también es posible llevar a cabo una experiencia de Realidad Aumentada Nivel 1, sustituyendo los códigos QR por textos o esquemas que funcionen como marcadores.

Gracias a la experiencia que supone la elaboración de este trabajo, es posible afirmar que el desarrollo de proyectos educativos que incluyan modelos tridimensionales y su aplicación en realidad aumentada o virtual, se facilita si se cuenta con presupuesto para un equipo de alta gama, así como la formación de equipos interdisciplinarios en los que se incluyan especialistas en el tema (en este caso, morfología de artrópodos), junto con profesionales que se especialicen en el modelaje 3D, profesionales de la educación para el diseño de las actividades y finalmente, programadores de software o diseñadores web, según el caso. De no contar con dicho equipo multidisciplinario, los participantes deberán desarrollar las habilidades necesarias para la ejecución del proyecto, lo que derivará en una mayor necesidad de tiempo para su finalización.

## CONCLUSIONES

Se realizaron 36 modelos tridimensionales para uso didáctico, representando las principales variaciones morfológicas presentes en cabeza (3 modelos), antenas (15 modelos), apéndices (7 modelos), abdomen (2 modelos) y tórax (2 modelos) de los hexápodos, que serán usados en la enseñanza de hexápodos en el laboratorio de zoología de la FES Iztacala.

Se realizó una página web que incluyó los modelos, así como una explicación morfofuncional de las estructuras representadas y fotografías e ilustraciones de referencia. Se espera que, en un futuro, esta página se pueda incluir en un dominio para su acceso público.

La utilización de los modelos generados en aplicaciones de manejo 3D, representa un gran apoyo para la enseñanza de la morfología de los artrópodos, ya que se promueve su divulgación y la interacción directa de los alumnos desde sus dispositivos móviles.

## REFERENCIAS

Adler, P. y Foottit, R. 2009. Insect Biodiversity. Science and Society. UK: Blackwell Publishing.

Basogain, X., Izkara, J.L. y Borro, D. 2007. Educational Mobile Environment with Augmented Reality Technology. INTED Proceedings CD, 1.

Biolab. Biolab series (http://www.biolabsoftware.com/l).

Brusca R. C. & G. J. BRUSCA. 2005. Invertebrados. 2da edición. McGraw Hill /. Interamericana de España, S. A. 1005 pp. (traducción de la versión en inglés

Caracuel, J. E. y Delgado, J. 2002. Aplicaciones fotogramétricas digitales en el análisis morfométrico de fósiles. BGM, 113 (1): 85-95

Carneiro, R. 2004. A educação primeiro, pp. 82-84, Vila Nova de Gaia, Fundação Manuel Leão.

Carolina Biological Supply Company. 2023. *VR Pig Dissection: Hoggin' the Scalpel Procedure (1-Year Software License).* https://www.carolina.com/preserved-pigs/vr-pig-dissection-hoggin-the-scalpelprocedure-1-year-software-license/399265.pr

Chung, Beom Sun, Shin, Dong Sun, Brown, Paul, Choi, Jack, & Chung, Min Suk. (2015). Virtual Dissection Table Including the Visible Korean Images, Complemented by Free Software of the Same Data. International Journal of Morphology, 33(2), 440-445. https://dx.doi.org/10.4067/S0717- 95022015000200006

CONABIO. 2018. ¿Cuántas especies hay? Consultado en: https://www.biodiversidad.gob.mx/especies/cuantasesp.html el 29/09/2019

Díaz, F., Amparo, B., Asensio y B., Hervás, J. 2015. Modelado 3D para la generación de patrimonio virtual. VAR, 6 (15): 29-37

Expandable Mind Software. 2023. Emind Product info. https://emindweb.com/products.php

GetWox. 2020. Las 10 mejores computadoras portátiles para modelado 3D en 2021: una guía ideal para el comprador. Consultado en: https://www.getwox.com/es/best-laptops-for-3d-modeling/ el 15/12/2020

Goldin, C. y Katz, L. 2003. Mass secondary schooling and the state: the role of state compulsion in the high school movement, NBER Working Paper, 10 (75)

HHMI. (2020). Janelia research campus. FlyEM / Hemibrain. Consultado en: https://www.janelia.org/project-team/flyem/hemibrain

Izquierdo Pardo, José Manuel, Pardo Gómez, María Elena, & Izquierdo Lao, José Manuel. (2020). Modelos digitales 3D en el proceso de enseñanza-aprendizaje de las ciencias médicas. MEDISAN, 24(5), 1035- 1048. Epub 14 de septiembre de 2020. Recuperado en 12 de julio de 2022, de http://scielo.sld.cu/scielo.php?script=sci\_arttext&pid=S1029-30192020000501035&lng=es&tlng=es.

Jofré, N. Rodríguez, G., Alvarado, Y., Fernández, J. y Guerrero, R. 2019. Plataforma para repositorios digitales 3D de colecciones biológicas. XXV Congreso Argentino de Ciencias de la Computación. Laboratorio de computacón gráfica. Universidad Nacional de San Luis. Argentina

Johnston, B. y Robertson, D. 2019. Virtual Frog Dissection Kit. https://froggy.lbl.gov/virtual/

La Porta, N., Mazzuferi, V., Avalos, D., y Serra, G. 2006. Guía de actividades Prácticas y Complementos teórico-Prácticos. Cátedra de Zoología Agrícola. FCA, UNC

Malloy, K. y Milling, L. 2010 The effectiveness of virtual reality distraction for pain reduction: A systematic review. Clin Psychol Rev, 30 (8): 1011-1018

Marta López García1 y Juan Gabriel Morcillo Ortega. 2007. Las TIC en la enseñanza de la Biología en la educación secundaria: los laboratorios virtuales. Revista Electrónica de Enseñanza de las Ciencias Vol. 6, Nº3, 562-576 Universidade de Vigo. España

Oliver, I. y Beattie, A. J. 1995. Invertebrate morphospecies as surrogates for species: a case study. Conservation Biology. (10): 99-109

Ortiz, W. 2008. Entomología general. Instituto de Educación Superior Huando

Pérez, C. 2002. Technological revolutions and financial capital: the dynamics of bubbles and golden ages. Cheltenham: Edward Elgar

Ribera, I., Melic, A. y Torralba, A. 2015. Introducción y guía visual de los artrópodos. IDE@ - SEA. (2): 1– 30.

Richar Paredes-Oruea, Juan Coaquira-Mamania, Magnolia Sierra-Delgadoa, Oscar Moreno-Loaiza Disección virtual en la enseñanza de anatomía: percepción de los estudiantes en una universidad peruana

Riquelme, A., Cano,M., Tomás, R., Jordán, L., Santamarta, J.C., Pastor, J. L., Riquelme, P., Ruiz, A., Chunga, K. y Murcia, I. 2016. Uso de información digital 3D en la parte práctica de la asignatura Geología Aplicada a la Ingeniería Civil. RUA. Pp: 1373-1390

Sánchez, J. 2009. Integración Curricular de las TICs: Conceptos e Ideas. Departamento de Ciencias de la Computación. Universidad de Chile.

Sanchiz-Lopez, L. A. 2014. Eficacia comparada entre modelos 3D y modelos físicos en el aprendizaje de estructuras anatómicas de zoología. Universitat de les Illes Balears, España.

SEO, Inbound Marketing Alan Valderrabano Los 8 pasos para el diseño de páginas web para Inbound https://inbound.black-n-orange.com/blog/los-8-pasos-para-el-dise%C3%B1o-de-p%C3%A1ginas-web

Valenzuela Fernández, AgustínAutoridad ULL; Amador-García, Esteban Manuel; Reyes-Zamudio, David; Díaz Alemán, Manuel Drago. 2017, La animación 3D como herramienta para la mejora en la enseñanza y comprensión de los procesos tempranos de infección viral. Servicio de Publicaciones de la Universidad de La Laguna. España.

Zamora, S. y Rahman, I. 2010. Revelando el misterio de los carpoideos: un extraño grupo de fósiles Naturaleza Aragonesa, 25 (1): 26-32

## **APENDICE 1**

A continuación, se muestran los códigos QR para algunos de los modelos. Para utilizarlos es necesario contar con el programa 3D PDF Reader o EMB en su dispositivo móvil.

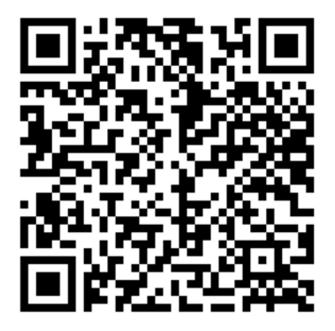

**Abdomen móvil Abdomen sésil**

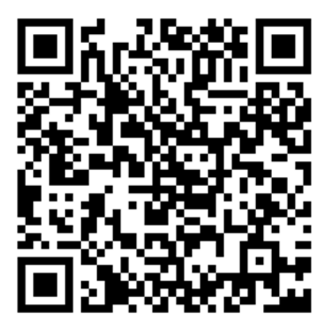

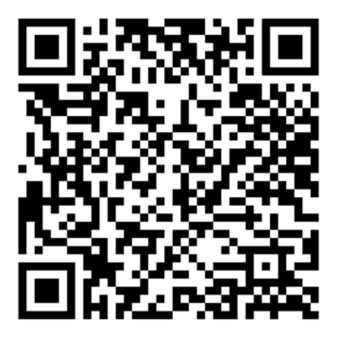

**Antena flabelada**

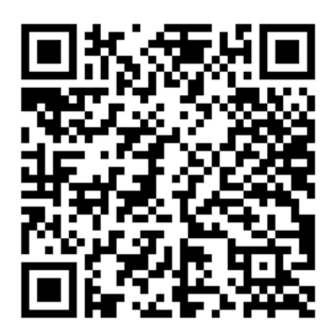

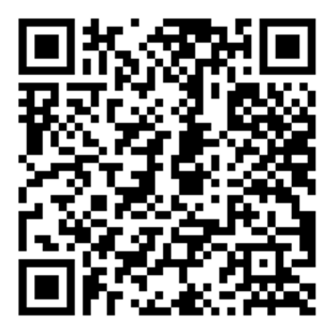

**Antena capitada Antena claviforme Antena filiforme**

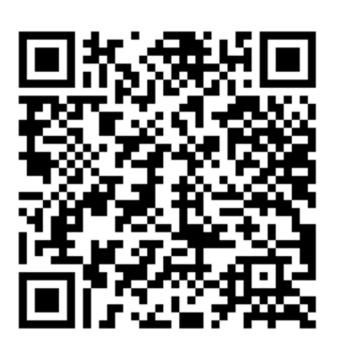

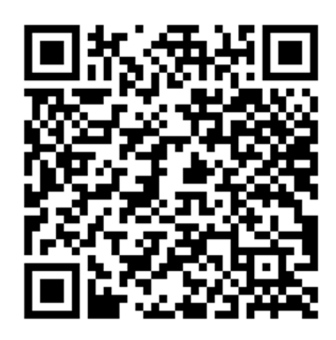

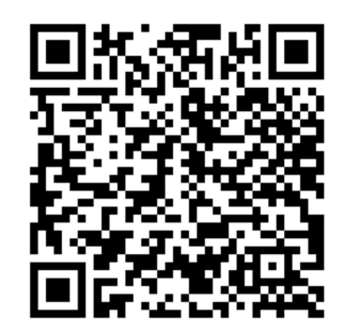

**Antena aristada Antena bipectinada**

## **APÉNDICE 2**

A continuación, se muestran los pasos básicos para la manipulación de Cortona viewer. Al abrir la página en Internet explorer, se deberá permitir el contenido bloqueado.

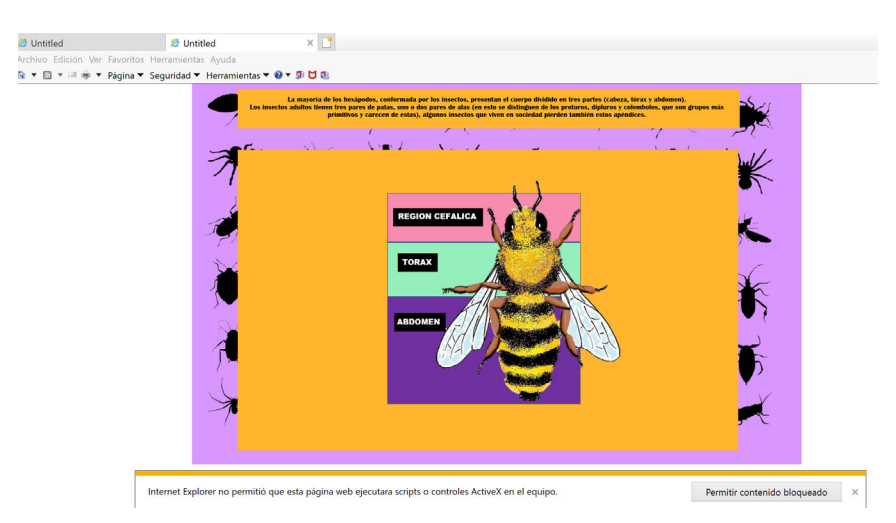

*Figura 18. Pestaña de contenido bloqueado en internet explorer.* 

Posteriormente, se selecciona a través de los hiper-vínculos el modelo al que se desea acceder.

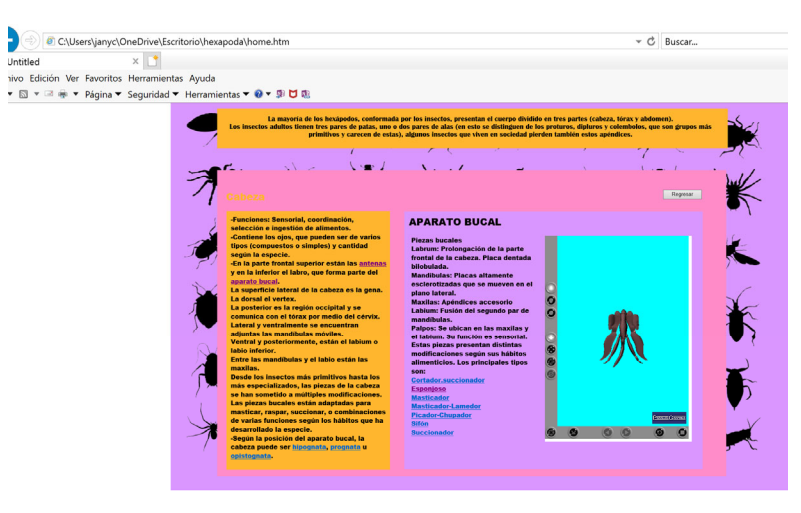

*Figura 19. Visor cortona en la página web.* 

Una vez abierto el visor cortona, se utiliza el botón FIT, para centrar el modelo.

Puede cambiar el modo de navegación haciendo clic en los botones de la barra de herramientas. Cada modo de navegación puede tener varias opciones: PLAN, PAN, TURN, y ROLL. La combinación del modo de navegación y su opción determina el posible movimiento de la cámara y su orientación.

Después de elegir un modo de navegación, coloque el cursor en cualquier lugar de la ventana 3D y pulse el botón izquierdo del ratón. Mueva el ratón mientras

mantiene pulsado el botón izquierdo. La dirección en la que se arrastra el ratón determina el movimiento de la cámara. Suelte el botón izquierdo del ratón para dejar de moverse. La distancia que arrastra el ratón determina la velocidad con la que la cámara se mueve. Si usted deja de mover el ratón, la cámara continuará moviéndose hasta que suelte el botón. Para acelerar el movimiento de la cámara o de rotación, pulse SHIFT, CTRL o SHIFT + CTRL.

Utilice WALK + PLAN para moverse en un plano horizontal. gire a la derecha A la izquierda - gire a la derecha.

Mueva el ratón hacia adelante o hacia atrás mientras mantiene presionada la tecla espacio para darse hacia arriba, hacia abajo. Mueva el ratón hacia la izquierda mientras mantiene presionada la tecla ALT para mover hacia la izquierda o la derecha.

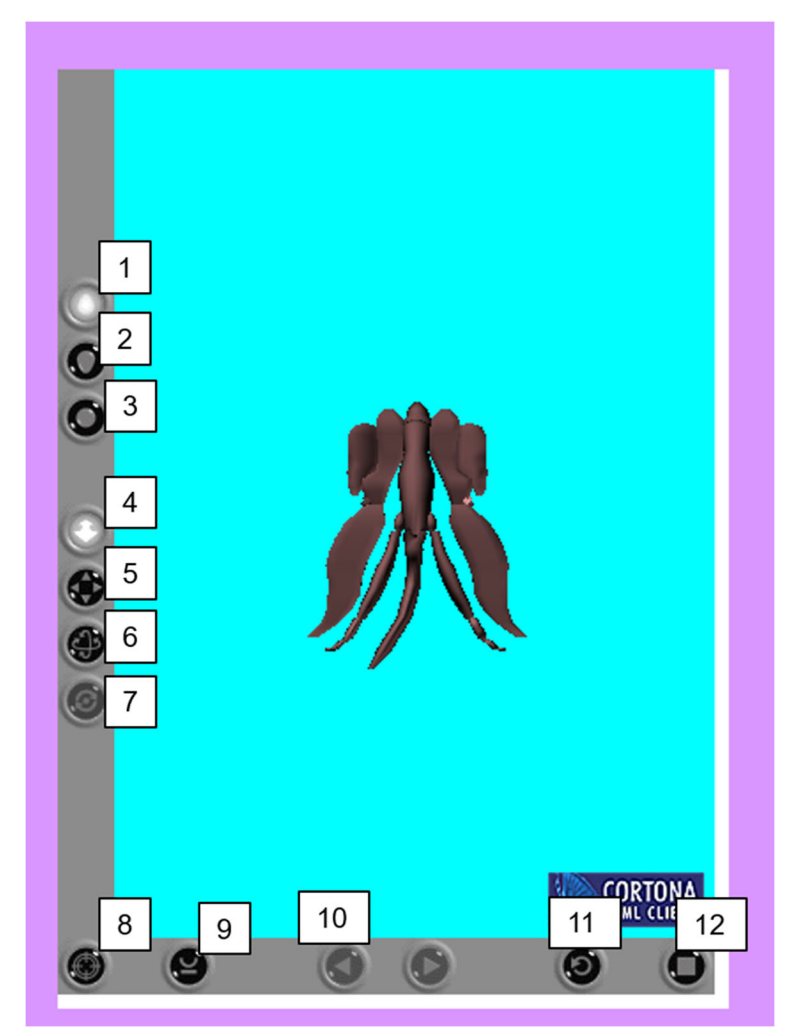

*Figura 20. Comandos de cortona. 1: walk; 2: fly; 3: examine; 4: plan; 5: pan; 6: turn; 7: roll; 8: goto; 9: straighten; 10: previous and next viewpoint; 11: restore & 12: fit.*